## WLCG Demonstrator

WLCG storage, Cloud Resources and volatile storage into HTTP/WebDAV-based regional federations

R.Seuster (UVic) 09 November, 2016 CERN CERN

UVIC group runs a distributed cloud computing system for Belle2 and ATLAS (typically 10-15 clouds, 5000 cores)

Goal is use the opportunistic clouds for I/O intensive applications

We plan to create a regional (read-only) federation.

Each job retrieves the data from the nearest-SE and staged in locally for processing.

The output is written to a single SE (which is then added to the federation).

Cloud storage will be evaluated as a subsequent step

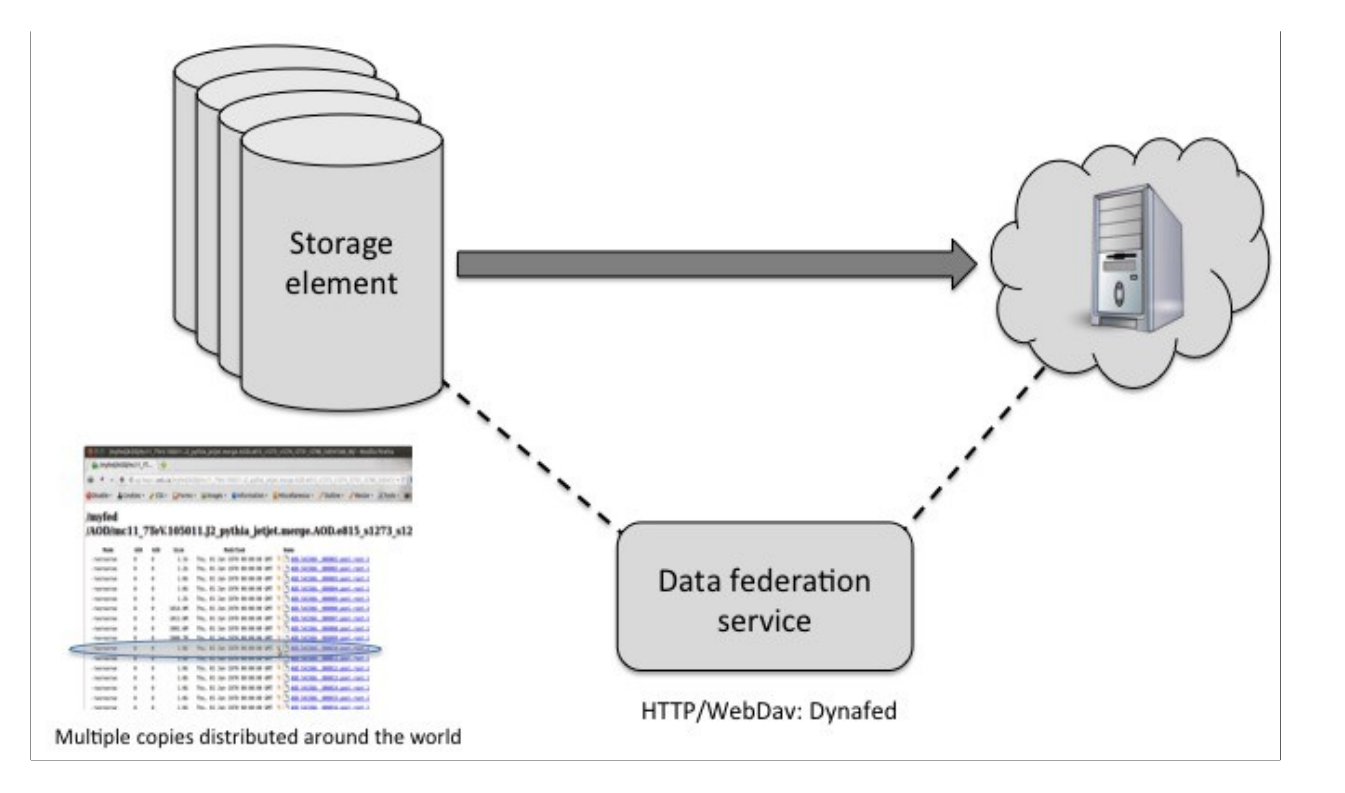

## Status at UVic

- Installation of dynafed was easy, and so far federated two canadian sites on the westcoast, SFU and UVic. Adding more is merely uncommenting lines in a configuration file
- Discussing with CERN of how to do tests in production setup
- Did few tests and comparisons of different protocols vs. different network latencies
- CERN CERN • Web location: <https://dynafed01.heprc.uvic.ca:8443/myfed/>

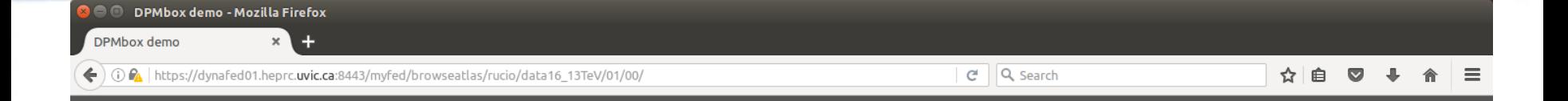

## **Disk Pool Manager**

dynafed01.heprc.uvic.ca:8443 > myfed > browseatlas > rucio > data16 13TeV > 01 > 00 >

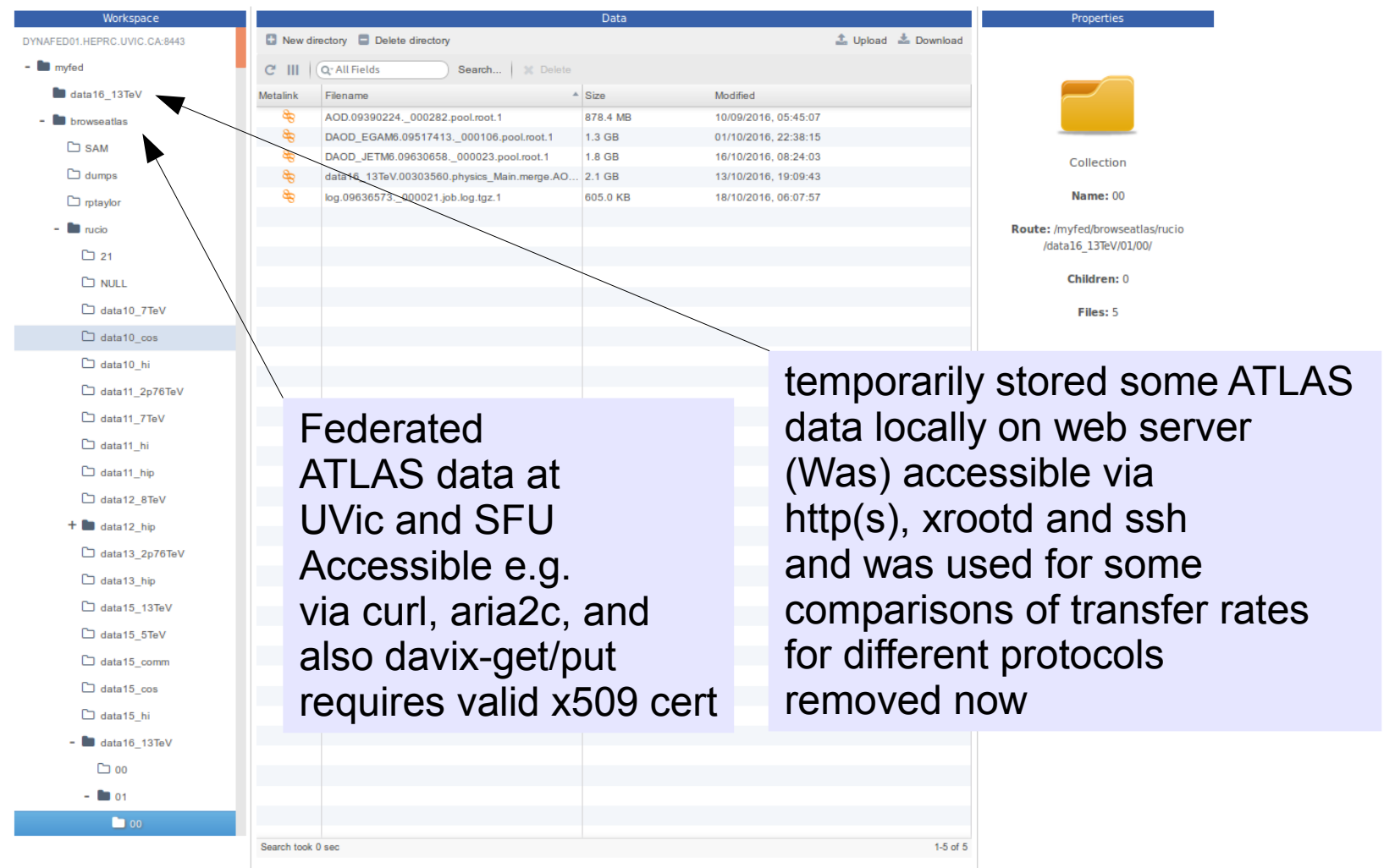

## Plans

- Utilize a local test queue and a test storage element. ATLAS analysis queue is more flexible with input and output data than the production system. With this we can test access to local and federated data, ATLAS DDM does not need to be involved
- other storage elements (details still ERNder discussion with • next, test things closer to production: use test storage element. Possibly copy data locally and in dedicated space on ATLAS DDM)
- First tests will be reading only, writing to storage element later
- Further investigations needed on how does production system know what data is on storage elements ? Currently unclear and under discussion with ATLAS DDM (own copy of data, federate all data on many SEs